# $\mathbb{C} \mathbb{A} \mathbb{R} \mathbb{G} \mathbb{O}$  : **T É C N I C O E S P E C I A L I Z A D O / T É C N I C O E S P E C I A L I Z A D O / WEB DESIGNER WEB DESIGNER**

#### **CONSELHO REGIONAL DE ENFERMAGEM ESTADO DE SANTA CATARINA**

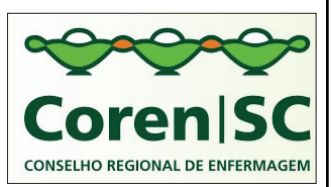

**REF. EDITAL Nº01/2012- CONCURSO PÚBLICO**

### **INSTRUÇÕES**

- 1. Este Caderno de Questões não deve ser folheado antes da autorização do fiscal.
- 2. Na Folha de Respostas, realize a conferência de seu nome completo, do número de seu documento e do número de sua inscrição. As divergências devem ser comunicadas ao fiscal para as devidas providências.
- 3. Após ser autorizado pelo fiscal, verifique se o Caderno de Questões está completo, sem falhas de impressão e se a numeração está correta. Não esqueça de conferir se sua prova corresponde ao cargo para o qual você se inscreveu. Caso note alguma divergência, comunique ao fiscal imediatamente.
- 4. O único documento válido para a correção das provas é a Folha de Respostas, por isso tenha a máxima atenção no seu preenchimento, visto que a marcação da Folha de Respostas é de sua inteira responsabilidade.
- 5. Deverá ser utilizada caneta esferográfica **transparente**, com tinta de cor azul ou preta na marcação da Folha de Respostas.
- 6. Leia atentamente cada questão da prova e assinale, na Folha de Respostas, a opção que a responda corretamente. Exemplo correto da marcação da Folha de Respostas:
- 7. O limite dos campos de marcação da Folha de Respostas deverá ser respeitado, não podendo essa ser dobrada, amassada ou rasurada.
- 8. Será atribuída nota 0 (zero), na correção da Folha de Respostas, às questões não assinaladas, que apresentarem mais de uma alternativa assinalada, emenda ou rasura, ainda que legível.
- 9. A prova deverá ser realizada no prazo de 4h (quatro horas), incluindo a marcação da Folha de Respostas, é importante controlar seu tempo. O candidato poderá anotar o gabarito no verso da capa da prova e levar consigo.
- 10. Você somente poderá deixar definitivamente a sala de prova após 60 (sessenta) minutos de seu início. Somente será possível levar o caderno de questões após decorridas 4h (quatro horas) do início da prova, sendo necessário, obrigatoriamente, devolver ao fiscal a Folha de Respostas assinada. As provas estarão disponibilizadas no site da AOCP (www.aocp.com.br), a partir da divulgação do Gabarito Oficial.
- 11. A retirada da sala de prova dos 03 (três) últimos candidatos só ocorrerá conjuntamente e após a conferência de todos os documentos da sala, além da assinatura do termo de fechamento.
- 12. Durante a prova, não será permitida qualquer espécie de consulta ou comunicação entre os candidatos, nem a utilização de máquinas calculadoras e/ou similares, livros, anotações, réguas de cálculo, impressos ou qualquer outro material de consulta, inclusive códigos e/ou legislação.
- 13. Será eliminado do concurso público o candidato que, durante a realização das provas, for surpreendido utilizando aparelhos eletrônicos, tais como bip, telefone celular, walkman, agenda eletrônica, notebook, palmtop, receptor, gravador, máquina de calcular, máquina fotográfica, controle de alarme de carro etc., bem como relógio de qualquer espécie, óculos escuros ou quaisquer acessório de chapelaria tais como chapéu, boné, gorro etc. A utilização desses objetos causará eliminação imediata do candidato.
- 14. Incorrerá, também, na eliminação do candidato, caso, durante a realização das provas, qualquer equipamento eletrônico venha a emitir ruídos, mesmo que devidamente acondicionado no envelope de guarda de pertences.
- 15. Qualquer tentativa de fraude, se descoberta, implicará em imediata denúncia à autoridade competente, que tomará as medidas cabíveis, inclusive com prisão em flagrante dos envolvidos.

### **ATENÇÃO**

O Caderno de Questões possui 50 (cinquenta) questões objetivas numeradas sequencialmente, de acordo com o exposto no quadro a sequir:

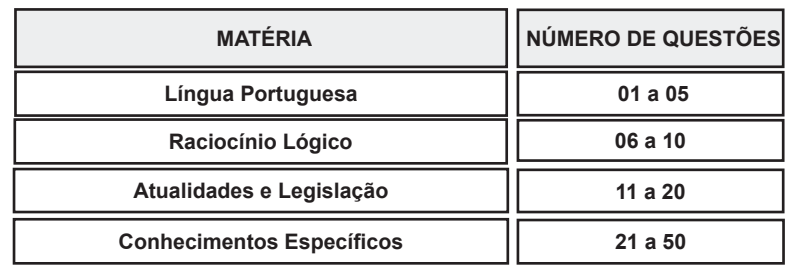

Será entregue, pelo fiscal, a Folha de Respostas personalizada, na qual deverão ser transcritas as respostas das questões da prova objetiva.

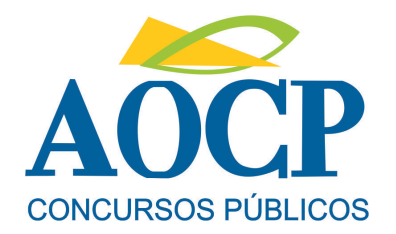

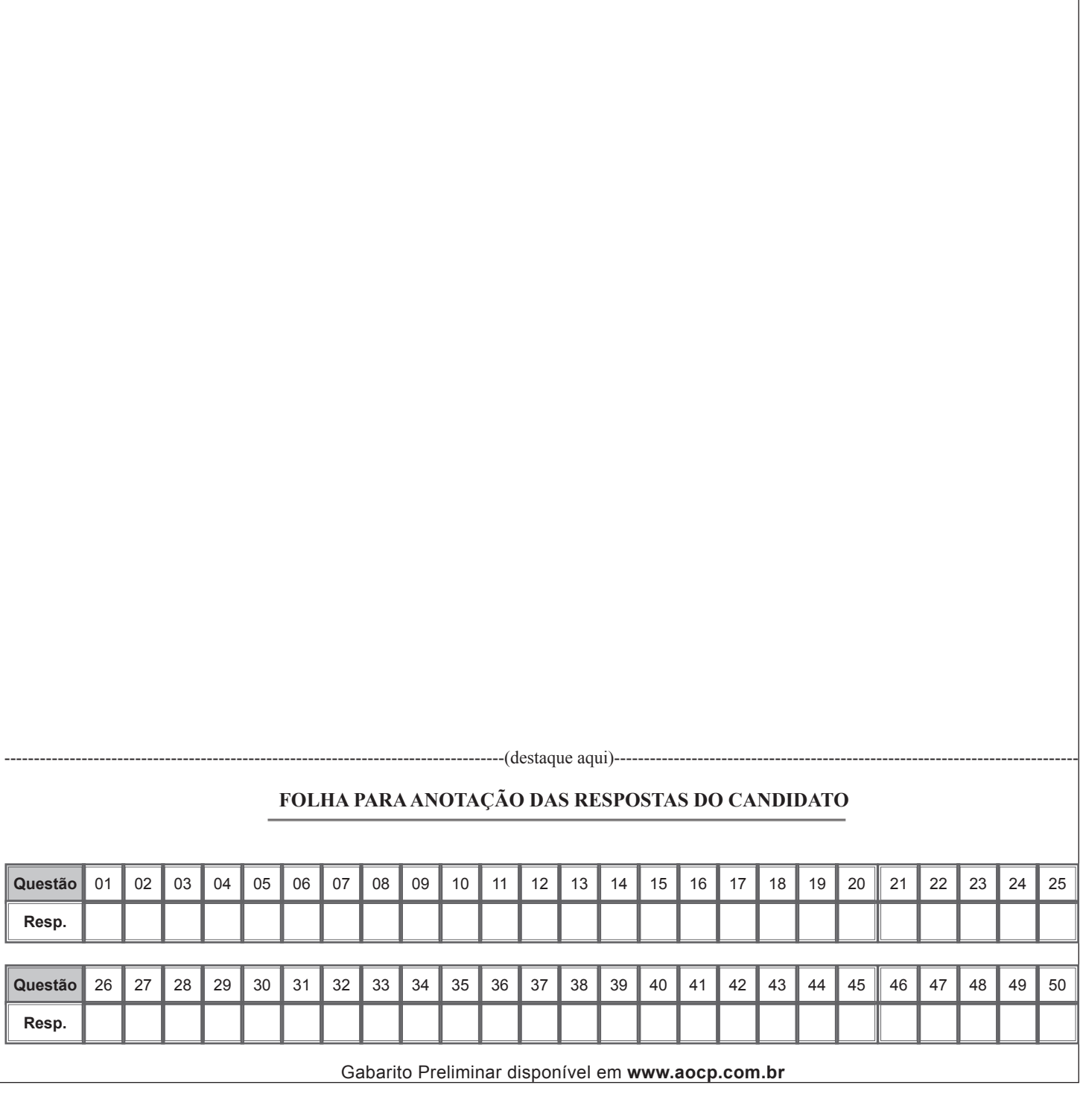

# **LÍNGUA PORTUGUESA**

#### **"NYT" destaca crescimento populacional na Amazônia e preocupação ambientalista**

**1.§ Reportagem do jornal americano "New York Times" publicada neste domingo revela o surgimento e o crescimento de diversas cidades em meio à Amazônia, dizendo que os cientistas estão alarmados com a chegada de projetos industriais na região**

**2.§ O jornal diz que a expansão dessas cidades é evidente em locais como Parauapebas, que, em uma geração, evoluiu de uma pequena colônia marcada por conflitos de mineiros para uma cidade com shopping e concessionária da Chevrolet.**

**3.§ Embora a ditadura militar tenha construído estradas no intuito de ocupar a Amazônia e defendê-la dos estrangeiros, o desmatamento que o crescimento populacional tem causado na região preocupa cientistas.**

**4.§ Alguns pesquisadores dizem que o êxodo rural em países tropicais como o Brasil na verdade ajuda a diminuir o desmatamento, já que algumas áreas rurais se conservam por ter uma diminuição populacional, o que ajuda no reflorestamento.**

**5.§ Porém, a maior parte dos cientistas discorda dessa visão. Eles dizem que a migração aumenta o desmatamento porque dá espaço para que pecuaristas, que já são responsáveis por reduzir em boa parte as áreas florestais, comprem terras de pequenos agricultores e expandam seus negócios.**

**6.§ Das 19 cidades brasileiras que dobraram seu número de habitantes na última década, dez se encontram na região amazônica, de acordo com o último censo. Manaus, capital do Estado do Amazonas, cresceu 22% em população entre 2000 e 2010.**

**7.§ O jornal diz que aproximadamente 25 milhões de pessoas vivem atualmente na Amazônia. Enquanto o Brasil no geral cresceu 12% nos últimos dez anos, na região o salto foi de 23%.**

**8.§ O "New York Times" diz que o crescimento se deveu ao aumento das famílias e à pobreza local, que leva pessoas a deixarem o campo e se mudar para essas cidades em busca de trabalho. Mas a razão principal é a expansão econômica.**

**9.§ Incentivos fiscais para a indústria de manufatura promoveram crescimento populacional em Manaus e nas cidades vizinhas. Já cidades como Sinop, no Mato Grosso, cresceram cerca de 50% graças à expansão da soja. Construções de grandes hidrelétricas também impulsionaram os dados habitacionais na Amazônia.**

**http://www1.folha.uol.com.br/mercado/1191018-nyt-destacacrescimento-populacional-na-amazonia-e-preocupacaoambientalista.shtml**

#### **QUESTÃO 01**

**Uma das causas do crescimento populacional em diversas cidades da Amazônia é**

- (A) o desmatamento.
- (B) a chegada de estrangeiros.
- (C) a construção de hidrelétricas.
- (D) o conflito de mineiros.

(E) a ditadura militar.

#### **QUESTÃO 02**

**Em "Porém, a maior parte dos cientistas discorda dessa visão." (5.§), a expressão porém**

- (A) apresenta uma conclusão a que chegou o autor em relação ao conteúdo expresso anteriormente.
- (B) introduz uma explicação para o fato de os cientistas não concordarem com a ideia anterior.
- (C) apresenta uma consequência decorrente da migração da população rural para as cidades.
- (D) introduz um contraste entre a ideia expressa nesse fragmento e a ideia expressa anteriormente.
- (E) expõe uma condição para que o êxodo rural não favoreça o desmatamento na Amazônia.

#### **QUESTÃO 03**

**Assinale a expressão destacada que NÃO funciona como complemento de um verbo.**

- (A) "...o êxodo rural [...] na verdade ajuda a diminuir  $Q$ desmatamento..."
- (B) "...algumas áreas rurais se conservam por ter uma diminuição populacional..."
- (C) "Porém, a maior parte dos cientistas discorda dessa visão."
- (D) "Eles dizem que a migração aumenta o desmatamento..."
- (E) "Construções de grandes hidrelétricas também impulsionaram os dados habitacionais..."

#### **QUESTÃO 04**

**"Eles dizem que a migração aumenta o desmatamento porque dá espaço para que pecuaristas, que já são responsáveis por reduzir em boa parte as áreas florestais, comprem terras de pequenos agricultores e expandam seus negócios." (5.§)**

**A expressão destacada funciona como complemento do**

- (A) nome "responsáveis".
- (B) verbo de ligação "são".
- (C) verbo "reduzir".
- (D) nome "pecuaristas".
- (E) nome "áreas".

#### **QUESTÃO 05**

**"Embora a ditadura militar tenha construído estradas no intuito de ocupar a Amazônia e defendê-la dos estrangeiros, o desmatamento que o crescimento populacional tem causado na região preocupa cientistas." (3.§)**

 **A expressão em destaque estabelece uma relação semântica de**

- (A) finalidade.
- (B) condição.
- (C) causa.
- (D) explicação.
- (E) conclusão.

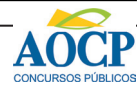

# **RACIOCÍNIO LÓGICO**

### **QUESTÃO 06**

**Dos 50 alunos de uma turma, 15 foram reprovados em Língua Portuguesa, 12 em Biologia e 10 foram reprovados nas duas disciplinas. Quantos alunos não foram reprovados em nenhuma dessas disciplinas?**

- $(A)$  29
- $(B) 30$
- $(C)$  33
- $(D)$  35
- $(E)$  37

### **QUESTÃO 07**

 $S_e B = \{x \in \mathbb{N} \text{ tal que } x \in \text{divisor de 15}\}.$ **então a quantidade de elementos do conjunto B é**

- $(A) 0.$
- $(B)$  1.
- $(C) 2.$
- $(D)$  3.
- $(E)$  4.

### **QUESTÃO 08**

**Os alunos do último ano de um curso fizeram uma rifa a fim de arrecadar fundos para a festa de formatura. Foram vendidos 400 bilhetes. A mãe de uma aluna, para colaborar, comprou 20 bilhetes. A porcentagem do total que ela comprou foi**

- $(A)$  5%.
- $(B)$  10%.
- $(C)$  15%.
- $(D)$  20%.
- (E) 25%.

#### **QUESTÃO 09**

**No quadrado mágico a seguir, a soma dos números de cada linha, de cada coluna ou das duas diagonais deve ser sempre o mesmo número.**

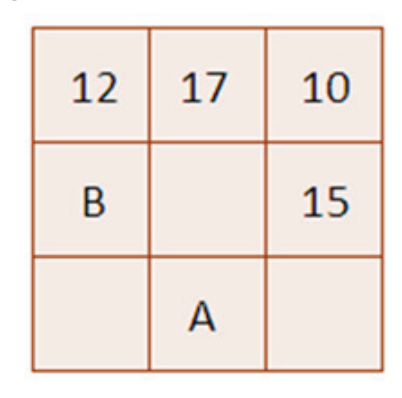

**O quadrado está incompleto. Se ele for preenchido, os números que deverão ficar no lugar de A e B respectivamente são**

- (A) 11 e 9.
- (B) 9 e 12.
- (C) 14 e 12.
- (D) 9 e 11. (E) 12 e 14.

**QUESTÃO 10**

**José, João e Marcelo estão em especialidades diferentes . Um é pediatra, outro é neurologista e o outro cardiologista. Sabendo que:**

- **ou João é pediatra, ou Marcelo é pediatra;**
- **ou José é neurologista, ou Marcelo é cardiologista;**
- **ou Marcelo é cardiologista, ou João é cardiologista.**

**Podemos afirmar que José, João e Marcelo são, respectivamente,**

- (A) neurologista, pediatra e cardiologista.
- (B) neurologista, cardiologista e pediatra.
- (C) cardiologista, neurologista e pediatra.
- (D) cardiologista, pediatra e neurologista.
- (E) pediatra, neurologista e cardiologista.

## **ATUALIDADES E LEGISLAÇÃO**

### **QUESTÃO 11**

**Sobre as eleições municipais realizadas em 2012 no Estado de Santa Catarina, assinale a alternativa INCORRETA.**

- (A) Os eleitores de Criciúma e Balneário Rincão terão novas eleições, pois os candidatos eleitos dos respectivos municípios tiveram suas candidaturas indeferidas.
- (B) No segundo turno realizado na cidade de Blumenau, o candidato Napoleão Bernardes Jovino Cardoso Neto (PSDB, DEM) foi eleito com cerca de 70% dos votos válidos.
- (C) Somente nos municípios de Blumenau, Florianópolis e Joinville foi realizado o segundo turno das eleições.
- (D) O Partido Social Democrático (PSD), recém-criado por Gilberto Kassab, teve seu primeiro prefeito eleito em uma capital. O representante do partido, César Souza Júnior, foi eleito em Florianópolis.
- (E) Santa Catarina, assim como o Paraná, adotou a Lei Seca que proíbe a venda de bebidas durante as eleições.

### **QUESTÃO 12**

**Sobre o cenário político internacional atual, envolvendo conflitos e crises, analise as assertivas e assinale a alternativa que aponta as corretas.**

- **I. Estabelecida em 2008 e mediada pelo Egito, a trégua entre Israel e o Hamas chega ao fim edificando mais uma vez os conflitos na região que envolve Israel e a Faixa de Gaza.**
- **II. A formação da crise econômica na União Europeia se consolidou, fundamentalmente, por problemas fiscais. Portugal, Irlanda, Itália, Grécia e Espanha figuram entre os países mais afetados pela crise.**
- **III. Durante a suspensão do Paraguai, Países integrantes do MERCOSUL assinaram a**

**adesão da Venezuela ao bloco econômico em julho deste ano.**

- **IV. Em Novembro de 2012, foram realizadas as eleições presidenciais nos Estados Unidos da América. O candidato democrata Barack Obama venceu o republicano John McCain contando com uma grande porcentagem a seu favor nas urnas.**
- (A) Apenas I e II.
- (B) Apenas II e III.
- (C) Apenas I, II e III.
- (D) Apenas II, III e IV.
- $(E)$  I, II, III e IV.

### **QUESTÃO 13**

**O Brasil é um país Laico. País Laico é aquele que não possui uma religião oficial, mantendo-se neutro e imparcial no que se refere aos temas religiosos. O Estado laico favorece, através de leis e ações, a boa convivência entre os credos e religiões, combatendo o preconceito e a discriminação religiosa. Em torno desta informação, iniciouse no mês de novembro uma polêmica movida pelo procurador regional dos direitos do cidadão Jefferson Aparecido Dias, causando repercussão entre diversas classes religiosas do país, como pastores, fiéis e etc. O argumento utilizado pelo procurador é que o principio do estado laico está sendo ferido. Assinale a alternativa que apresenta o motivo da polêmica citada acima.**

- (A) A retirada da inscrição "Deus é fiel" do Ministério Público.
- (B) A retirada da frase "Deus seja louvado" das cédulas de real.
- (C) A retirada do Crucifixo do Ministério Público.
- (D) A retirada da frase "Deus é fiel" das cédulas de real.
- (E) A inclusão nas cédulas de Real da inscrição" Jesus seja louvado".

### **QUESTÃO 14**

**O aumento da poluição pode gerar fenômenos prejudiciais à sociedade e ao meio ambiente. Alguns fenômenos atmosféricos podem ter efeito direto sobre o clima de um município, ou mesmo de regiões maiores. Sobre a poluição atmosférica e hidrográfica, e suas respectivas consequências, é correto afirmar que**

(A) o aquecimento global é um fenômeno natural que não permite que a atmosfera da Terra se resfrie excessivamente, e tem se acentuado com a poluição atmosférica.

- (B) no dia 20 de abril de 2010 ocorreu uma forte explosão na plataforma Deepwater Horizon, da British Petroleum, localizada no golfo do México. Posterior à explosão, teve início um dos maiores derramamentos de óleo no mar da história, o qual foi devidamente controlado a tempo sem danos significativos ao meio ambiente.
- (C) duas décadas após a Rio-92, encontraram-se no Rio

representantes de 193 nações para a Conferência das Nações Unidas sobre Desenvolvimento Sustentável, a Rio +20. Oficialmente, foi redigido um documento final que foi duramente criticado por ambientalistas e por formadores de opinião ligados às causas ambientais devido à inconsistência das propostas apresentadas no texto definitivo.

- (D) o Brasil é o terceiro maior emissor mundial de gases de efeito estufa, sendo que 61% das suas emissões são resultantes de mudanças de uso do solo e desmatamento.
- (E) o Brasil recicla ao menos um terço de todo o lixo doméstico produzido, sendo um exemplo para os demais países latino-americanos.

### **QUESTÃO 15**

**Sobre os símbolos de Santa Catarina, assinale a alternativa INCORRETA.**

- (A) Em 1983, o então Governador Esperidião Amin Helou Filho, identificou o taxon Laélia Purpurata Lidley variedade purpurata (espécie de orquídea) como Flor Símbolo do Estado de Santa Catarina.
- (B) a Bandeira de Santa Catarina é composta por três faixas horizontais de igual largura, sendo as das extremidades vermelhas e a do centro branca; sobre as faixas, há um losango verde-claro representando a vegetação e, no centro desse, as Armas do Estado.
- (C) A letra do hino de Santa Catarina foi composto por Horácio Nunes, sendo a melodia composta por José Brazilício de Souza. O hino foi adotado pelo então Governo de Hercílio Pedro da Luz em 1895.
- (D) Na bandeira de Santa Catarina o trigo representa a agricultura forte do estado e a chave lembra que Santa Catarina é ponto estratégico de Primeira Ordem.
- (E) O gênero botânico pertencente à família Bromeliaceae, conhecida como Bromélia foi decretada, em 1983, pelo então Governador Esperidião Amin Helou Filho como a Flor símbolo do estado de Santa Catarina.

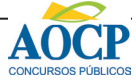

**Quanto à eleição dos membros dos Conselhos Regionais e respectivos suplentes, analise as assertivas e assinale a alternativa que aponta as corretas.** 

- **I. Eles serão eleitos por voto pessoal, secreto e obrigatório, em época determinada pelo Conselho Federal, em Assembleia Geral especialmente convocada para esse fim.**
- **II. Para a eleição referida neste artigo serão organizadas chapas separadas, uma para enfermeiros e outra para os demais profissionais de Enfermagem.**
- **III. Ao eleitor que, sem causa justa, deixar de votar nas eleições referidas neste artigo, será aplicada pelo Conselho Regional a suspensão do exercício profissional.**
- **IV. Para a eleição referida neste artigo serão organizadas chapas separadas podendo votar, em cada chapa, respectivamente, os profissionais de cada categoria.**
- (A) Apenas I, II e III.
- (B) Apenas I, II e IV.
- (C) Apenas I, III e IV.
- (D) Apenas II, III e IV.
- $(E)$  I, II, III e IV.

### **QUESTÃO 17**

**Preencha a lacuna e assinale a alternativa correta. O mandato dos membros dos Conselhos Regionais será honorífico e terá duração de \_\_\_\_\_ anos, admitida uma reeleição.**

- $(A)$  1
- $(B)$  4
- $(C)$  2
- $(D) 5$
- $(E)$  3

### **QUESTÃO 18**

### **Compete aos Conselhos Regionais, EXCETO**

- (A) deliberar sobre inscrição no Conselho e seu cancelamento.
- (B) disciplinar e fiscalizar o exercício profissional, observadas as diretrizes gerais do Conselho Federal.
- (C) elaborar o Código de Deontologia de Enfermagem e alterá-lo, quando necessário.
- (D) manter o registro dos profissionais com exercício na respectiva jurisdição.
- (E) fazer/executar as instruções e provimentos do Conselho Federal.

### **QUESTÃO 19**

**Analise as assertivas e assinale a alternativa que aponta as corretas. Aos infratores do Código de Deontologia de Enfermagem poderão ser aplicadas as seguintes penas:**

- **I. advertência verbal.**
- **II. multa e censura.**
- **III. advertência escrita.**
- **IV. suspensão e cassação do exercício profissional.**
- (A) Apenas I, II e IV.
- (B) Apenas I, II e III.
- (C) Apenas I, III e IV.
- (D) Apenas II, III e IV.
- $(E)$  I, II, III e IV.

### **QUESTÃO 20**

**Qual o documento que dispõe sobre a regulamentação do exercício da enfermagem, e dá outras providências?**

- (A) Resolução COFEN 339/2008.
- (B) Lei n. 5.905/73.
- (C) Resolução COFEN 230/2000.
- (D) Lei n. 7.498/86.
- (E) Resolução COFEN 302/2005.

### **CONHECIMENTOS ESPECÍFICOS**

### **QUESTÃO 21**

**A World Wide Web também conhecida como WEB e WWW, é um sistema de documentos de hipermídia que são interligados na internet. Assinale a alternativa que apresenta todos os formatos de documentos de hipermídia encontrados na internet.**

- (A) Hipertextos, áudio, vídeo, figuras e swings.
- (B) Hipertextos, áudio, vídeo e figuras.
- (C) Hipertextos, vídeo e figuras.
- (D) Textos estáticos.
- (E) Áudio e Vídeo.

### **QUESTÃO 22**

**O Navegador de internet é um programa de computador usado para visualizar os recursos da WEB, interpretando as codificações das linguagens usadas para o desenvolvimento dos aplicativos disponibilizados na internet. Assinale a seguir a alternativa que corresponde a uma linguagem que é interpretada pelo navegador.**

- (A) Java
- $(B)$   $C++$
- (C) ASP
- (D) PHP
- (E) HTML

### **QUESTÃO 23**

**A tecnologia AJAX foi desenvolvida para gerar uma maior iteratividade com o usuário e proporcionar mais velocidade em processos executados na web, baseando-se em chamadas assíncronas.** 

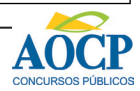

### **Assinale a alternativa que indica a linguagem que o AJAX é baseado.**

- (A) HTML
- (B) CSS
- (C) JavaScript
- (D) Java
- (E) JSP

### **QUESTÃO 24**

### **Qual das alternativas a seguir informa algumas características existentes em WEB 2.0?**

- (A) A WEB 2.0 é considerada dinâmica, sendo que seus conteúdos podem ser alterado pelo usuário final, proporcionando mais iteratividade e participação com a página.
- (B) A WEB 2.0 é considerada como estática, sendo que seus conteúdos não podem ser alterados pelos usuários finais.
- (C) A WEB 2.0 tem o intuito de mudar as formas de pesquisas e melhorar a iteratividade entre o homem e a máquina.
- (D) A WEB 2.0 é apenas uma técnica para escrever em conteúdos digitais e proporcionar formatos de links para navegação.
- (E) A WEB 2.0 é um software usado para facilitar o desenvolvimento e a produtividade para a criação de aplicativos WEB.

### **QUESTÃO 25**

**Software livre refere-se à liberdade dos usuários executarem, copiarem, distribuírem, estudarem, modificarem e aperfeiçoarem o software. Mais precisamente, ele se refere a alguns tipos de liberdade, para os usuários do software. Assinale a alternativa que NÃO corresponde às liberdades de um software livre.**

- (A) A liberdade de executar o programa, para qualquer propósito.
- (B) A liberdade de estudar como o programa funciona, e adaptá-lo para as suas necessidades.
- (C) A liberdade de redistribuir cópias de modo que você possa ajudar ao seu próximo.
- (D) A liberdade de aperfeiçoar o programa, e liberar os seus aperfeiçoamentos, de modo que toda a comunidade se beneficie.
- (E) A liberdade de redistribuir cópias de modo que você possa cobrar um valor sobre a licença de utilização para cada exemplar do programa, onde o mesmo não terá possibilidades de modificações para possíveis melhorias.

### **QUESTÃO 26**

**Qual das alternativas a seguir é considerada como um software livre?**

- (A) Word
- (B) Photoshop
- (C) Corel Draw
- (D) GIMP
- (E) Photo paint

### **QUESTÃO 27**

### **Assinale a alternativa que NÃO descreve alguns dos serviços oferecidos pelo Governo Eletrônico.**

- (A) Prestação de contas.
- (B) Ouvidoria.
- (C) Pagamento de contas privadas.
- (D) Espaço para discussão.
- (E) Requisições.

### **QUESTÃO 28**

### **O que são plugins para navegadores de internet?**

- (A) São extensões usadas para traduzir textos dinamicamente em um site.
- (B) São pequenos programas que adicionam funções auxiliares para o navegador.
- (C) São programas com conteúdo suspeito, que se instalam em seu computador sem seu conhecimento.
- (D) São programas que possibilitam o desenvolvimento e criação de sites para web.
- (E) São aplicativos para extração de cópia de arquivos do navegador.

### **QUESTÃO 29**

**Com a diferenciação entre client-side e serverside, assinale a alternativa que caracteriza uma linguagem server-side.**

- (A) Java
- (B) JavaScript
- (C) CSS
- (D) HTML
- (E) Adobe Flash

### **QUESTÃO 30**

**Qual a responsabilidade dos códigos CSS para uma aplicação web?**

- (A) O código CSS é responsável por prover o conteúdo da aplicação.
- (B) O código CSS é responsável por processar os dados no lado do servidor.
- (C) O código CSS irá fazer chamadas assíncronas para o servidor.
- (D) O código CSS irá cuidar da formatação visual do conteúdo apresentado.
- (E) O código CSS é responsável por processar conteúdos de downloads.

### **QUESTÃO 31**

**De acordo com a especificação HTML cada tag possui um significado, assinale a alternativa que indica o significado da tag <div>**

- (A) Cria uma divisão para cálculos numéricos.
- (B) Cria uma divisão lógica na página.
- (C) Cria uma estrutura para a exibição de dados tabulares.
- (D) É uma tag usada para formatação de caracteres.
- (E) É usado em scripts para códigos JavaScript.

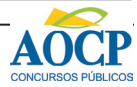

**A tag <h, juntamente com um número, indica uma tag de título em um documento HTML. Assinale a alternativa que apresenta o menor título da tag <H> entre suas variações.**

- $(A)$  <H1>
- $(B)$  <H7>
- $(C)$  <H0>
- $(D)$  <H3>
- $(E)$  <H6>

### **QUESTÃO 33**

**Para que um link seja criado devemos, no mínimo, utilizar o atributo HREF com o caminho relativo ou absoluto de uma outra página. Além do atributo HREF podemos utilizar atributo TARGET no qual informamos onde iremos abrir o documento. Assinale a seguir o valor que NÃO pode ser usado no atributo TARGET.**

- (A) \_Length
- (B) \_Self
- (C) \_Parent
- (D) \_Top
- (E) \_Blank

### **QUESTÃO 34**

**A tag de link <A> permite criar links para outras páginas HTML, como também tem a funcionalidade para criar link interno conhecido como Âncora. Qual dos caracteres a seguir prefixa o nome da âncora que será informado no atributo HREF da tag <A>?**

- $(A)$  \$
- $(B)$  %
- $(C)$  #
- $(D)$  \*
- $(E)$  &

### **QUESTÃO 35**

**Qual das tags a seguir é usada para apresentar um conjunto de dados tabulares, semelhante a uma planilha eletrônica?**

- (A) <COLUMTABLE>
- (B) <TABLEBORDER>
- (C) <BODY>
- (D) <COLUM>
- (E) <TABLE>

### **QUESTÃO 36**

**Em uma tabela de dados às vezes temos a necessidade de mesclar linhas e colunas, o HTML disponibiliza uma funcionalidade para suprir essa necessidade, esta funcionalidade está contida como um atributo das tags de linha e coluna da tabela. Assinale a alternativa que informa o atributo que mescla linhas e colunas em uma tabela HTML.**

- (A) RowMescle e ColumMescle
- (B) Colspan e Rowspan
- (C) Cols e Rows
- (D) MescleRows e MescleCols (E) MescleRows e MescleColum

### **QUESTÃO 37**

**Em HTML temos dois tipos de listas, as listas ordenadas e as listas não ordenadas. Qual das alternativas a seguir informa as tags usadas para criar essas listas?**

- $(A)$  <LO>  $e$  <LU>
- $(B)$  < OLI >  $e$  < ULI >
- (C) <ORDL> e <UNDL>
- $(D)$  < OL >  $e$  < UL >
- $(E)$  < OIL >  $e$  < UIL >

#### **QUESTÃO 38**

**A tag <INPUT> permite que o elemento que a contenha assuma diversas formas dependendo do seu atributo TYPE. Qual alternativa a seguir NÃO é possível adicionar para o atributo TYPE?**

- (A) Text
- (B) Password
- (C) Filter
- (D) Checkbox
- (E) Button

### **QUESTÃO 39**

**O papel do formulário é enviar os dados contidos nele para algum lugar. O atributo ACTION é quem diz para onde os dados de um formulário deve ser enviado. Além disso, devemos informar a maneira como queremos que esses dados sejam enviados, ou seja, se queremos que eles sejam enviados através de uma requisição do tipo GET ou POST. Qual atributo é usado para informar o tipo de envio do formulário?**

- (A) Send
- (B) Direct
- (C) Type
- (D) Require
- (E) Method

### **QUESTÃO 40**

**O XHTML é uma reformulação da linguagem de marcação HTML, baseada em XML, que combina as tags de marcação HTML com as regras do XML. Assinale a alternativa que descreve corretamente a característica da padronização do XHTML?**

- (A) Essa padronização visa a exibição de páginas web em diversos dispositivos como (TV, palm, celular, etc).
- (B) Essa padronização visa a facilidade de formatação de layout de aplicativos web.
- (C) Essa padronização visa a produtividade no desenvolvimento de aplicativos web.
- (D) Essa padronização visa o dinamismo e a usabilidade.
- (E) Essa padronização visa a criação de novos paradigmas de desenvolvimento web.

### **QUESTÃO 41**

**Para alterarmos o aspecto visual dos elementos do HTML, o W3C recomenda que utilizemos o CSS (Cascading Style Sheets - Folhas de Estilo em Cascata). Em quais formas podemos aplicar uma formatação CSS em um documento HTML?**

(A) Através do atributo style e da tag style.

- (B) Somente com o atributo style.
- (C) Somente com a tag style.
- (D) Através do atributo style, da tag style e de um arquivo CSS à parte do documento HTML.
- (E) Através do atributo style, da tag style, de um arquivo CSS à parte do documento HTML e uma configuração através de JavaScript.

**No CSS temos definidos alguns tipos de seletores que podem ser utilizados sozinhos ou em conjunto, qual dos seletores a seguir NÃO podem ser usado no CSS?**

- (A) Seletor de tipo.
- (B) Seletor de aspecto.
- (C) Seletor de atributos.
- (D) Seletor de id.
- (E) Seletor de classe.

### **QUESTÃO 43**

**Assinale a alternativa que corresponde à propriedade CSS que é utilizada para aplicar uma cor de fundo em um determinado elemento HTML?**

- (A) Color
- (B) Border-color
- (C) Backcolor
- (D) Display-color
- (E) Background-color

### **QUESTÃO 44**

**O PHP é uma linguagem de programação para desenvolvimento de sistemas web. Em um aplicativo desenvolvido com PHP em conjunto com o banco de dados MySql, é necessário criar consultas para interação entre a aplicação e o banco de dados, levando em consideração a biblioteca de funções do MySql responda qual função é usada para desenvolver consultas em SQL?**

- (A) mysql\_query( )
- (B) mysql error( )
- (C) mysql\_fetch\_array( )
- (D) mysql connect()
- (E) mysql\_fetch\_query( )

### **QUESTÃO 45**

**Qual das alternativas a seguir é usada para capturar um parâmetro tanto por GET ou POST usando a linguagem de programação PHP?**

- (A) \$FORWARD[]
- (B) \$ GETPOST[ ]
- (C) \$\_POSTGET[ ]
- (D) \$ RESPONSE[]
- (E) \$ REQUEST[ ]

### **QUESTÃO 46**

#### **De acordo com o código PHP a seguir:**

```
$i = 0;while(1) {
   if($i == 10)
     break;
     echo ++$i;
}
```
#### **Qual o resultado que esse código irá retornar?**

- (A) Intervalo de 0 a 10.
- (B) Intervalo de 1 a 10.
- (C) Intervalo de 0 a 9.
- (D) Intervalo de 1 a 9.
- $(E)$  10.

### **QUESTÃO 47**

#### **Com base no código em PHP a seguir:**

```
a = 40$b = "":
$frase = explode(" ", "rato roeu a roupa");
sc = $frase[0]:
$d = $frase[2]:for (\$i = (strlen(\$c) - 1); \$i \ge 0; -\$i)a = "Sc[Si]for (\$i = (strlen(\$d) - 1); \$i \ge 0; -\$i)$b = "$d[$i]":$frac[0] = $a;$frase[2] = $b;$resultado = implode(" ", $frase);
echo $resultado;
```
#### **O conteúdo da variável \$ resultado será?**

- (A) rato roeu
- (B) roeu a roupa
- (C) roupa o otar roueu
- (D) otar roeu a roupa
- (E) rato

### **QUESTÃO 48**

**Dado o código PHP a seguir:**

\$palavra = "Essa é minha casa"; \$pos = stripos(\$palavra, "essa"); (\$pos)? print "Achei" : print "Não achei";

#### **O que será impresso na tela?**

- (A) False
- (B) Achei
- (C) Não achei
- (D) True
- (E) NULL

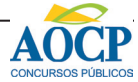

**Qual das ferramentas a seguir pode ser usada para criação de animações computacionais iterativas que funcionam embutidas em um navegador web?**

- (A) Adobe Flash.
- (B) Adobe dreamweaver.<br>(C) NetBeans.
- NetBeans.
- (D) Writer.
- (E) Inkscape.

### **QUESTÃO 50**

**Qual das alternativas a seguir NÃO representa um formato de imagem?**

- (A) JPG
- (B) XLS
- (C) GIF
- (D) PNG
- (E) Bitmap

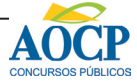